## **Pop Art Pet Portraits**

Pop art is a style of art based on simple, bold images of everyday items, such as soup cans, painted in bright colors. Pop artists created pictures of consumer product labels and packaging, photos of celebrities, comic strips, and animals.

Andy Warhol's Maryilyn Monroe Print is a great example of this style of painting.

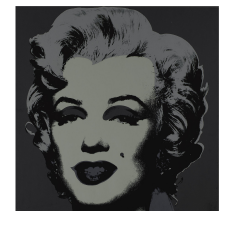

We will use a black and white photo of your pet or animal of your choice and Posterize it using Adobe Photoshop or Microsoft word. Instructions are here: Posterizing will break your photo down into 4 different values shapes.

**Step 1:**Take a piece of carbon paper and place it dark colored side down on your painting surface. Set your printed photo on top of the carbon paper and wrap a couple of pieces of tape around from the front of your photo to the back of your painting surface so that it doesn't move as you trace it.

**Step 2:** Using a ballpoint pen trace around the black areas of your photo, then your dark gray areas, and next your white areas. You do not need to trace the background of your photo unless you want to. Lift up a corner of your photo to check to make sure that the tracing transferred to your painting surface. (Make sure to press fairly hard to get the mark to transfer.)

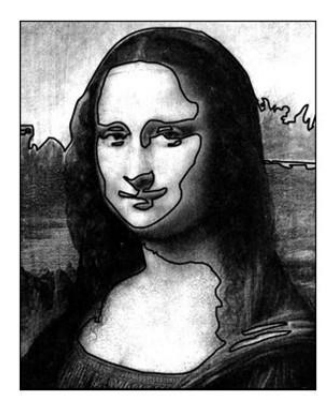

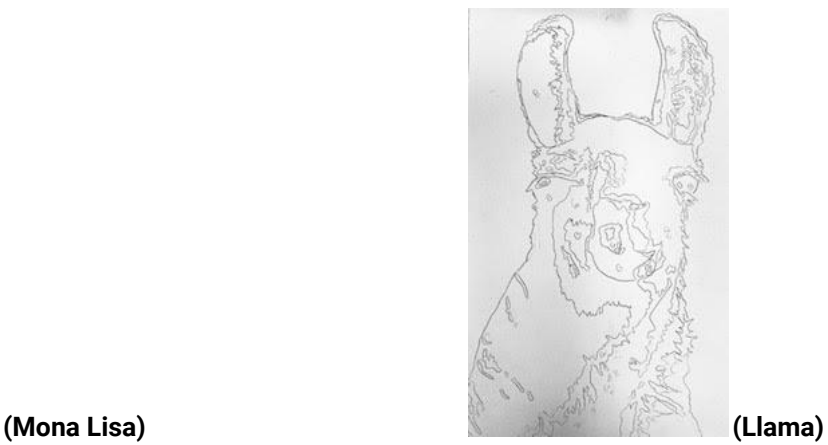

**Example of tracing around the values Example of what the tracing looks like without on the printed copy. the printed copy and the carbon paper on top.**

**Step 3:** Carefully take the tape off of your photo, carbon paper, and tracing surface. If you want a white border with clean edges on your painting you can use painters tape to tape all around the edges of your painting surface. You will take this off at the very end when you are finished painting and it should leave a nice clean white border.

**Step 4:** Identify the areas on your tracing for the black shapes in your picture you can lightly label them lightly with a pencil so it is easier for you to find to paint. You can then begin to use a small paint brush to paint black acrylic paint in all the shapes that are black in your picture.

**Step 5:** Decide what your main color of your painting will be. If I chose green, for example, I would paint the dark gray areas of my painting the plain green color.

**Step 6:** Mix a lighter value of your main chosen color by beginning with a container of white paint and adding a little bit of your main color to it and mixing it. If it is too light for your liking add more of the main color. You want the color to look different from your main color so that you can see a contrast. Next you will paint all of the light gray areas on your painting surface this lighter color.

**Step 7:** All you should have left in your white areas and the background. You do not need to paint in the white areas unless you feel that you need to. Then you need to choose a color for your background. You can choose any color that you feel is a good match or contrast for your main color.

**Step 8.** Take off your painters tape from the edges of your painting surface if you applied them and Voila! You have a custom made personalized pet portrait!

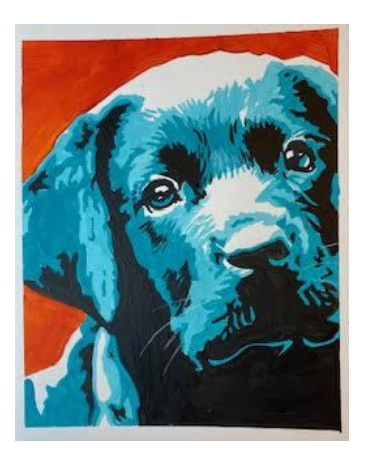